# ロボットミドルウェアでロ ボットシステムを作る

### 株式会社SUGAR SWEET ROBOTICS

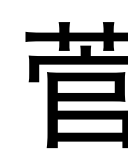

菅 佑樹

## 白己紹介

- 菅 佑樹 (Yuki Suga)
	- 職歴
		- 2012-現在 株式会社SUGAR SWEET ROBOTICS代表取締役
		- 2012-現在 早稲田大学表現工学科尾形研研究員
		- 2010-2012 株式会社リバスト
		- 2007-2010 早稲田大学総合機械工学科助手 (菅野研)
	- 学歴
		- <sup>2008</sup>博士 (工学)
		- 2002-2004 早稲田大学理工学研究科機械工学専攻
		- 1998-2002 早稲田大学理工学部機械工学科
		- 1995-1998 早稲田大学附属高等学院
	- 趣味
		- 子育て
		- 文房具, 万年筆収集
		- インラインスケート

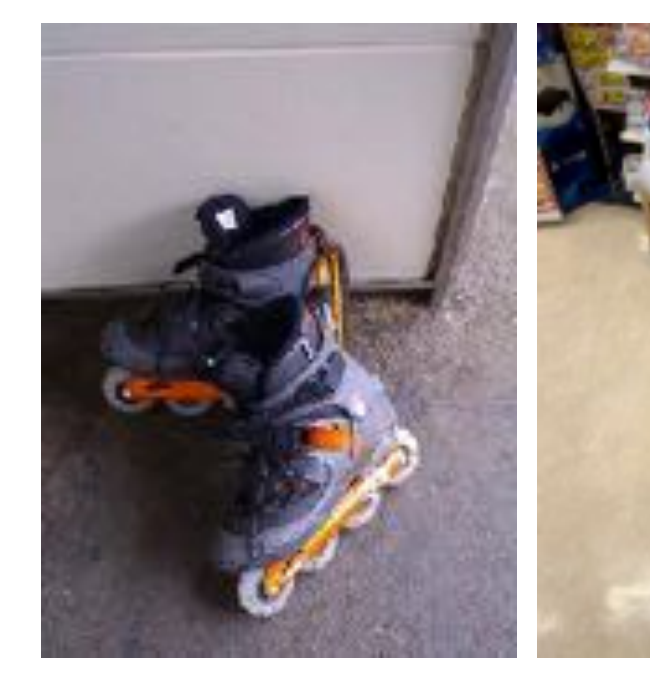

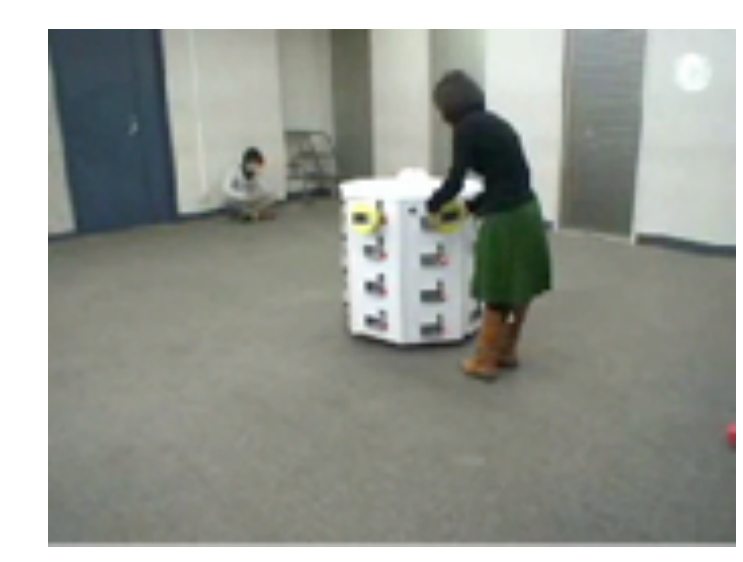

### 早稲田時代

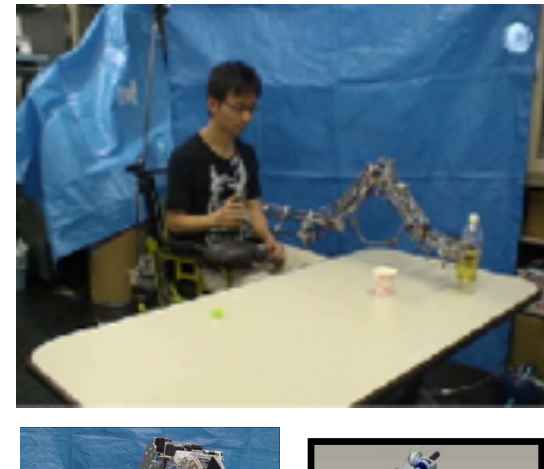

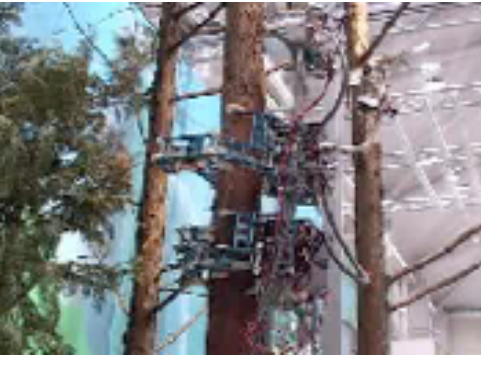

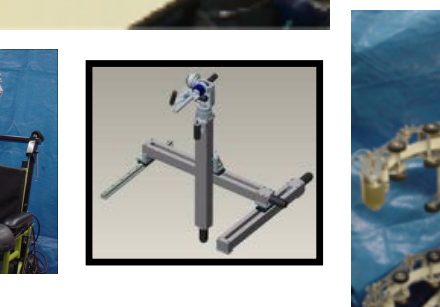

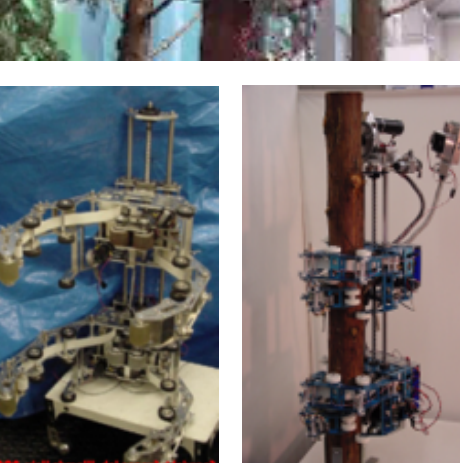

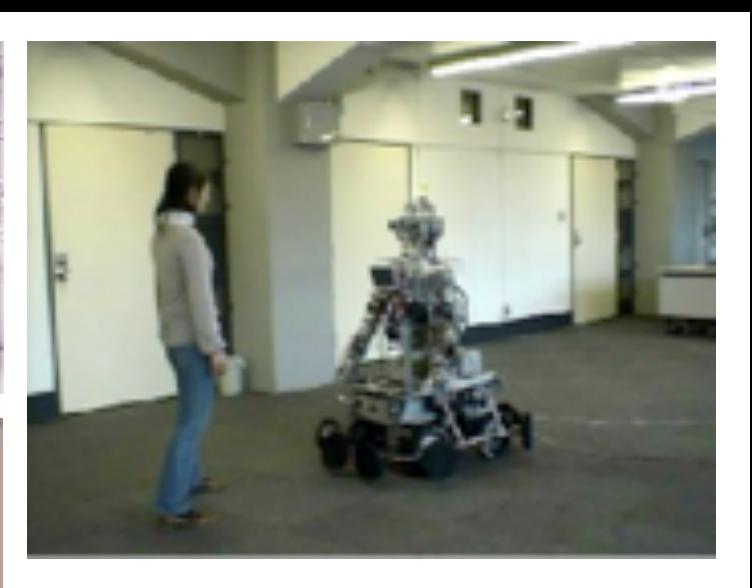

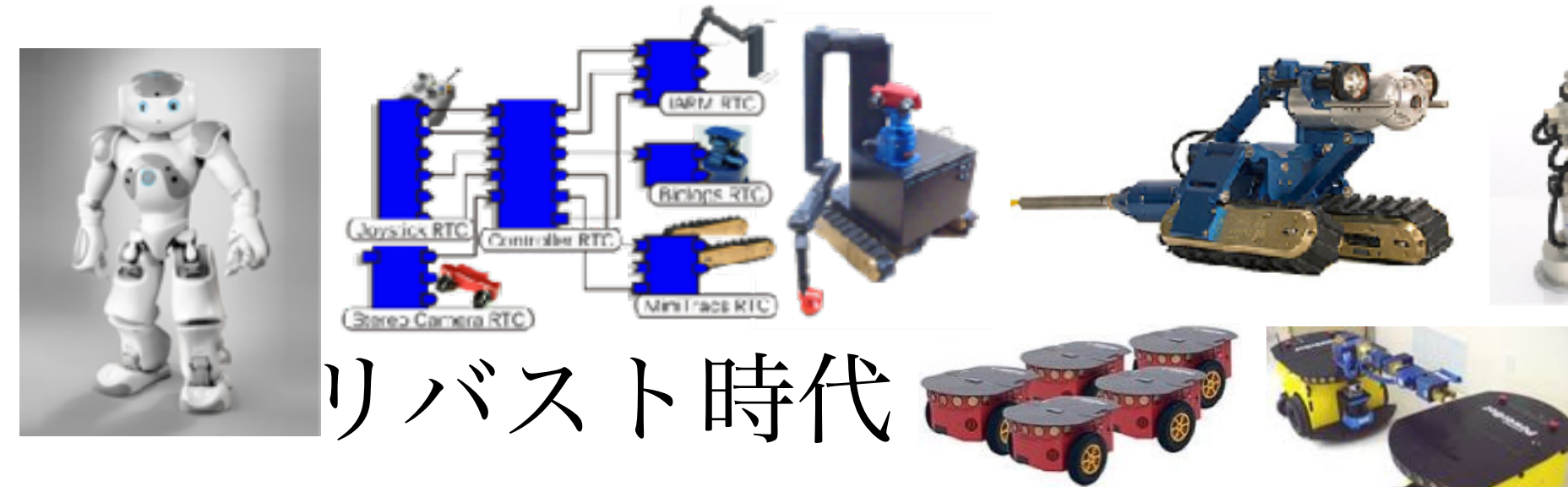

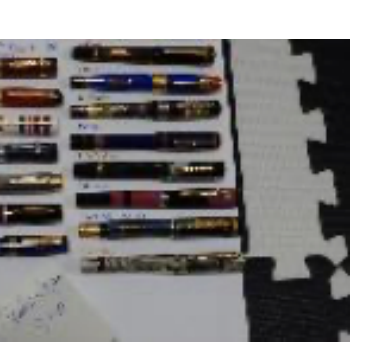

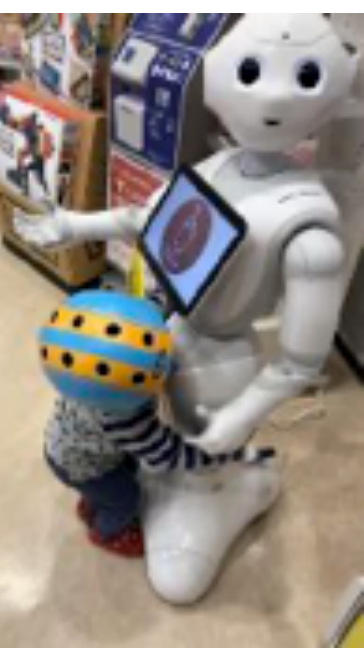

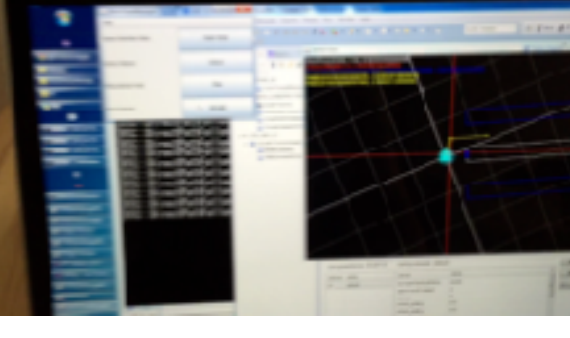

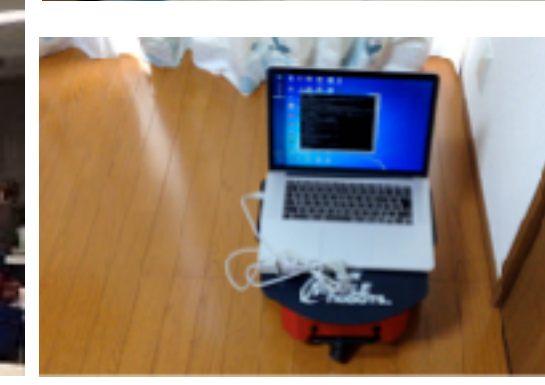

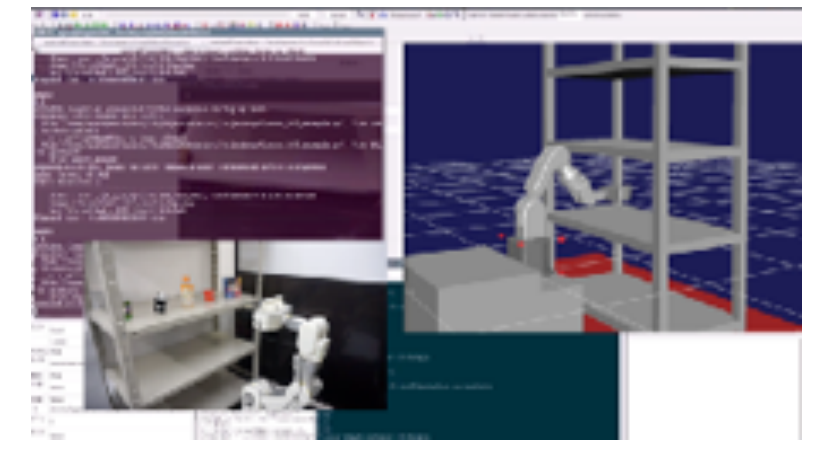

### SSR時代

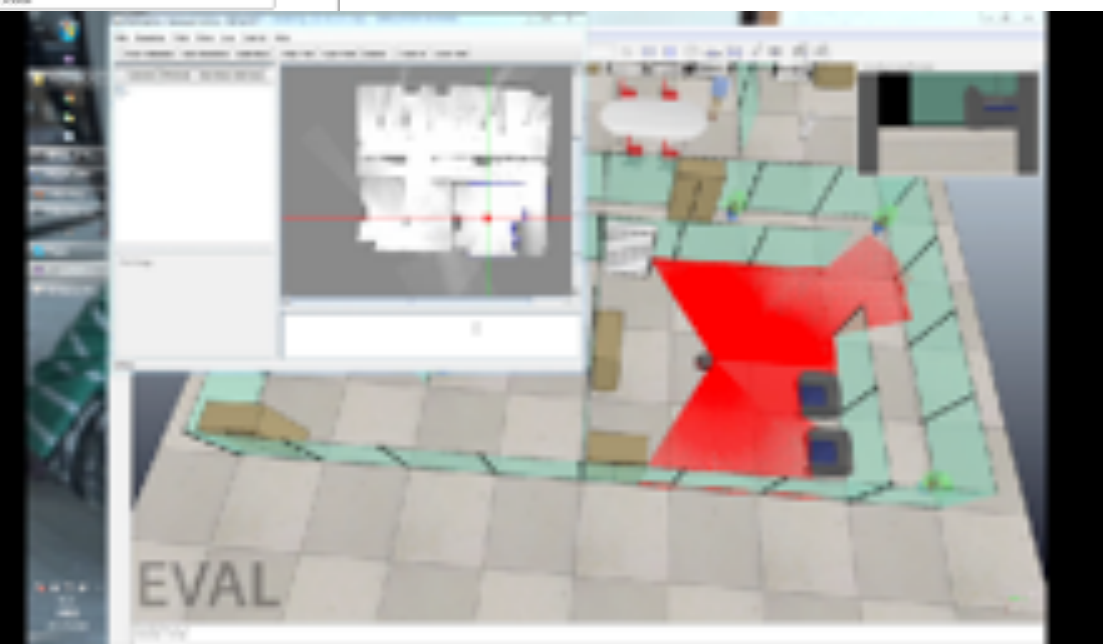

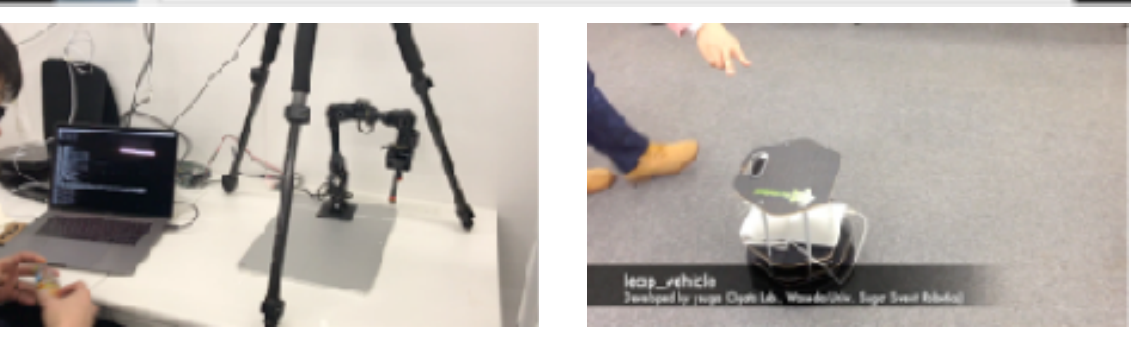

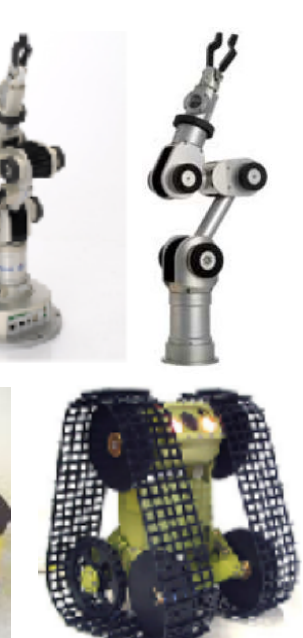

ロボットシステムを ロボットミドルウェアで作る

- 最近はROSやOpenRTM-aistに代表される「ロボット用ミドルウェア」が便利
	- そもそもミドルウエアとはソフトウエア間の通信を補完する通信プロトコ ルおよびライブラリ・ツール群
		- OSをラッピングして、OS間の差を吸収
		- OSの機能や定型的な手続きを簡単化
		- 異なる言語で開発しても通信が可能
		- 例: Unityなどのゲームミドルウェア
	- 分散システムの文脈では,特にネットワーク越しに通信をした時に,ホス トとなるサーバーのOSや実装をラッピングして,プラットフォームによら ない通信を提供するためのライブラリ群のこと
		- 例:DBMS (Oracle, MySQLなど)
		- 通信を標準化して,モジュールのソフトウェアを使いやすくする

ロボット用ミドルウェア

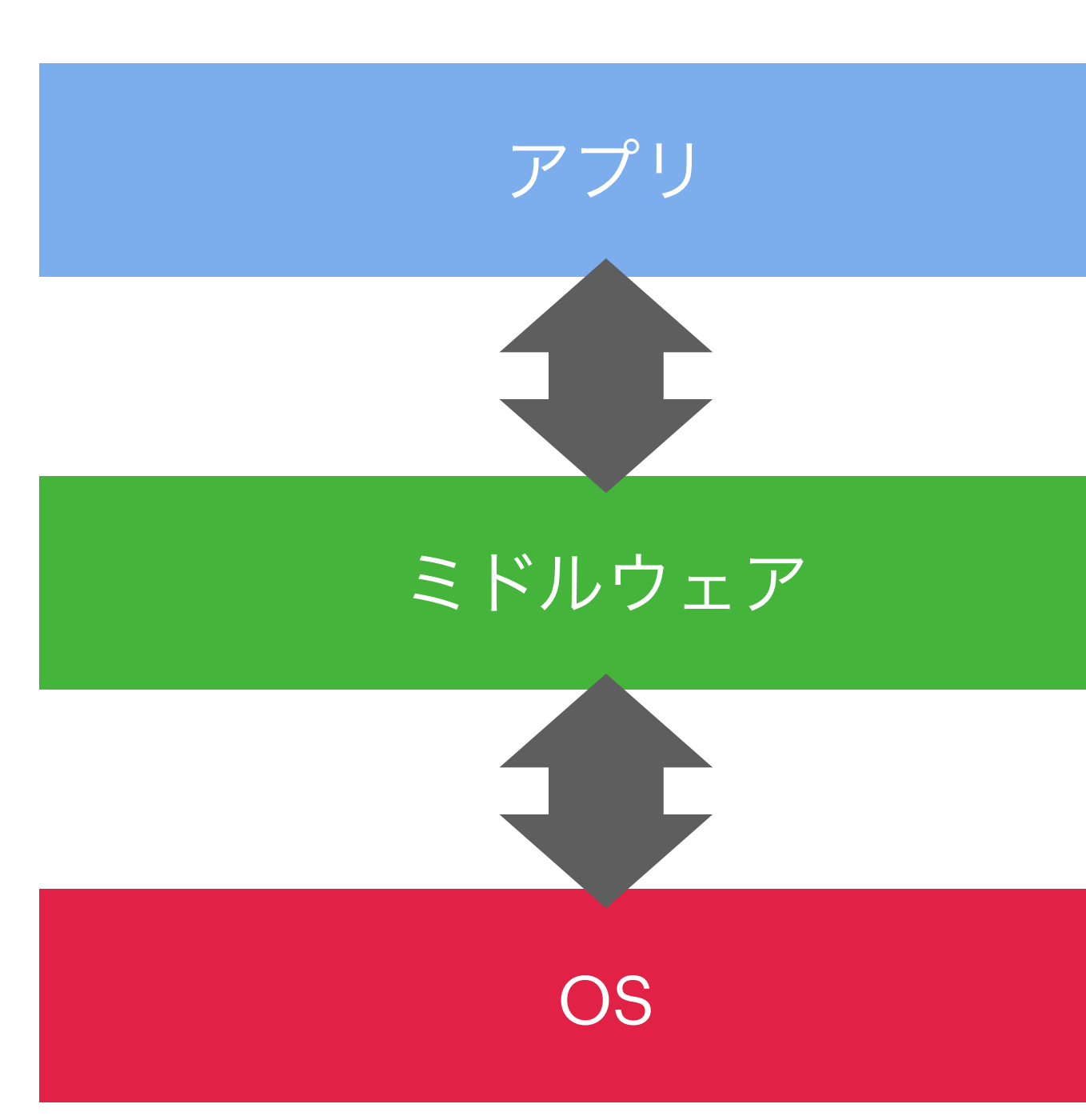

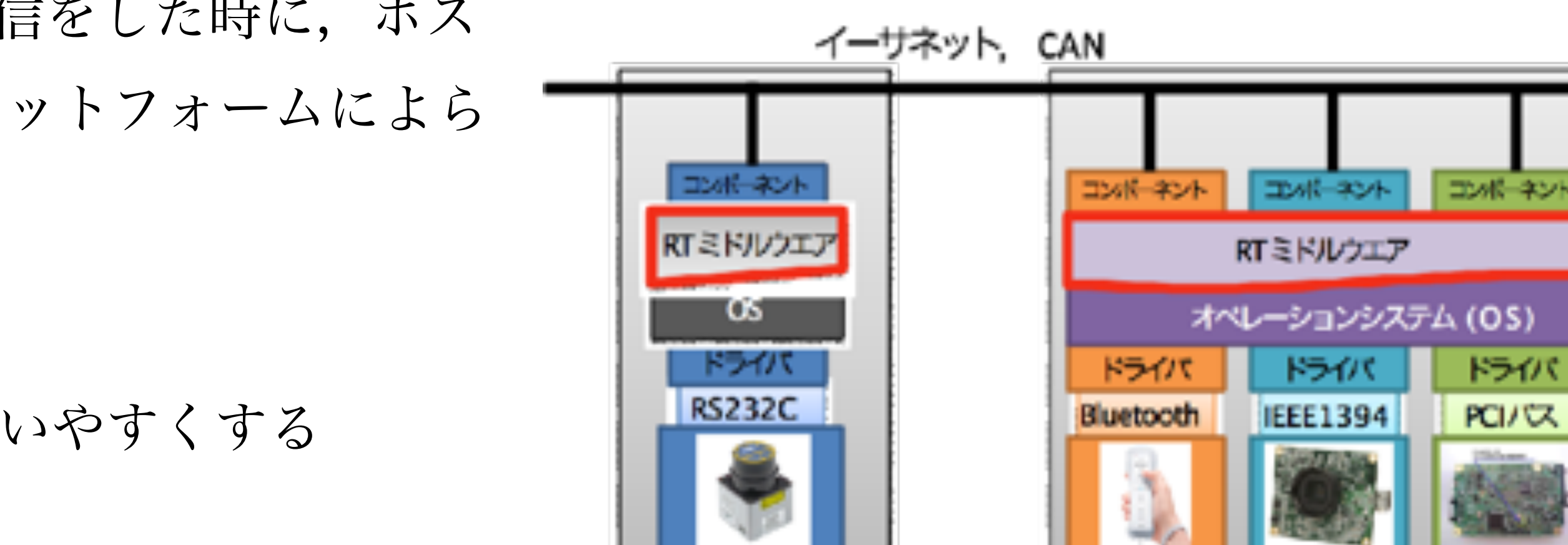

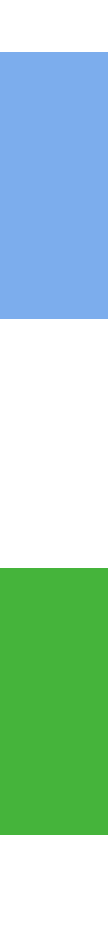

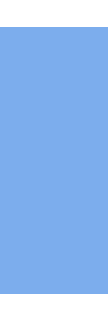

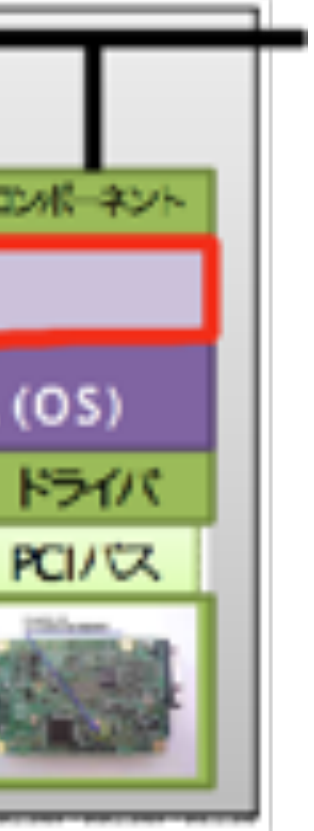

## ロボットミドルウェア

- Microsoft Robotics Developer Studio
	- •Kinectでのモデリング
	- •動力学シミュレータ
- YARP
	- •赤ちゃんロボットiCub.人工知能研究分野
- OROCOS
	- •ヨーロッパ
	- •コンポーネントモデル
- OpROS
	- •コンポーネントモデル
	- •韓国製
- ORiN
	- •DENSOウェーブの産業用ロボット
- **· ROS** 
	- **\* Robot Operating System**
	- •もっとも使われているロボット用ミドルウェア
	- •DARPA Robotics Challengeでも採用
- RT-middleware
	- •国際団体OMGで規格化された規格
	- •OpenRTM-aistなど、多くの実装がある
- naoqi
	- •フランスのAldebaran Robotics社が開発
	- •NAO用だが、SoftBankのPepperにも採用
- •NVIDIA Issac SDK
	- •NVIDIAが開発
	- •Protobufで通信.コンポーネントモデル

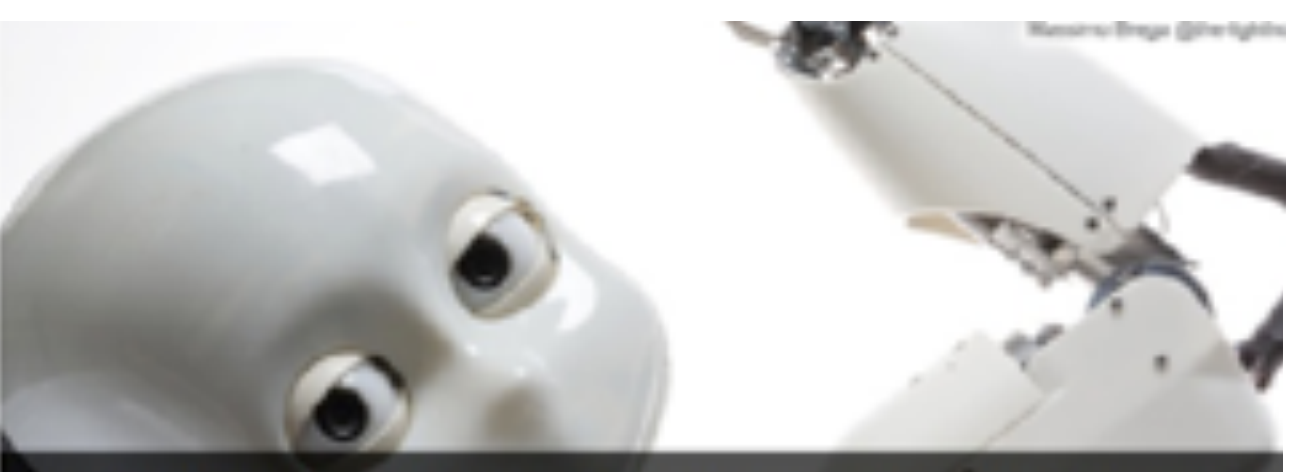

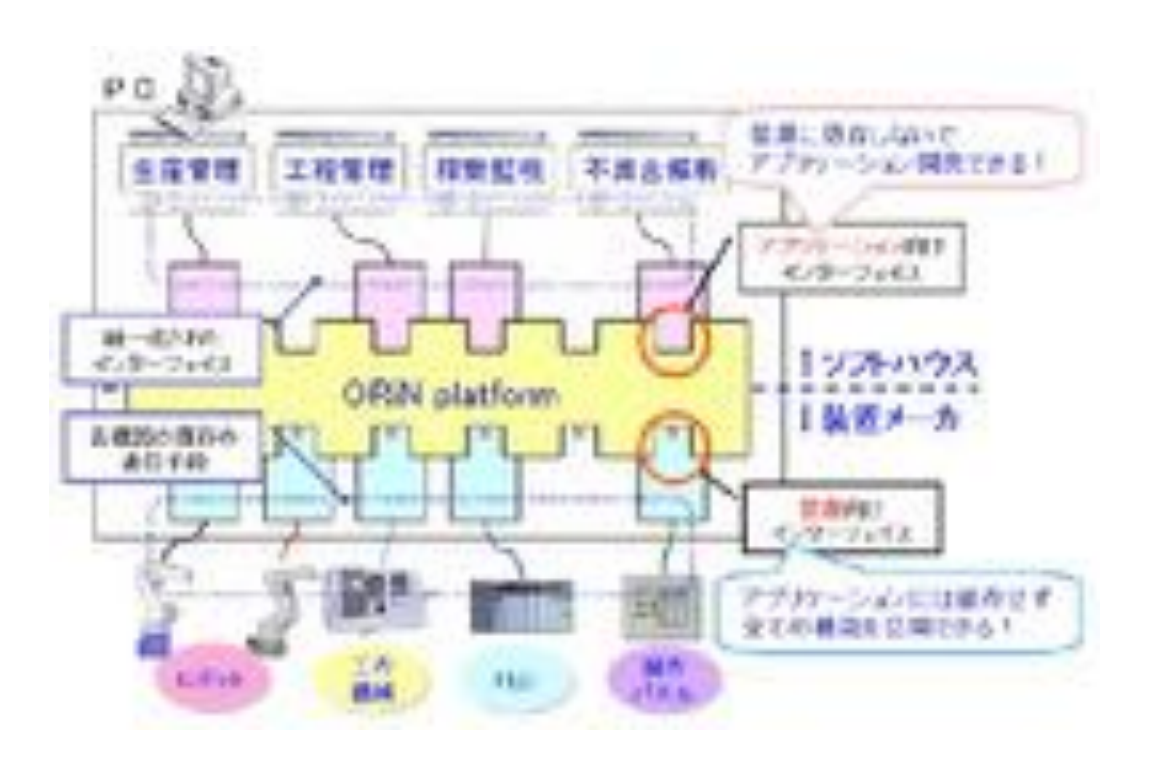

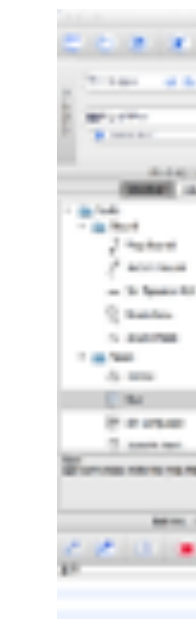

New life is being injected into the Cub platform through the development of t control. This new skill enables safe and gende interaction of the robot with hu leachers. A short video shows this new feature used by an experimenter to to imple actions to a brand new ICub. Click here to see the video

. 200000

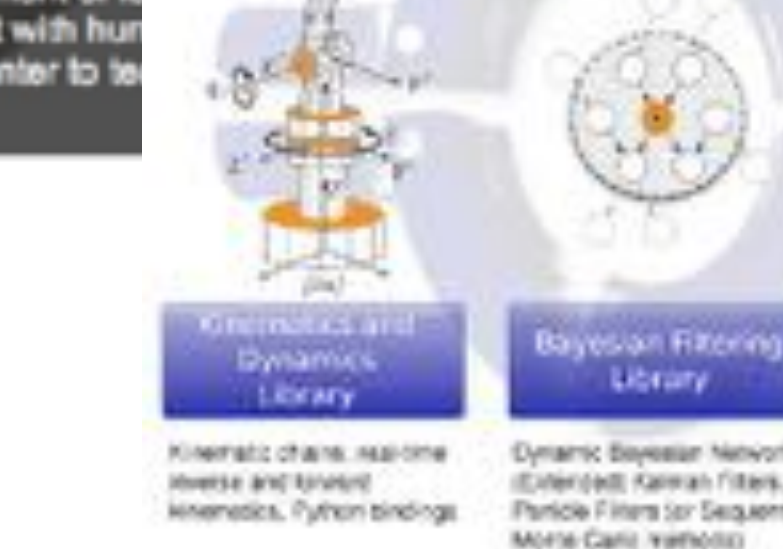

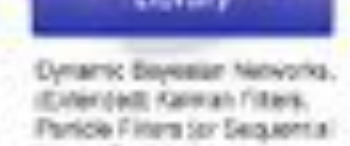

Pleak-time software components steractive scripting, state machines, distributed processes COOK DOINT WALK

Orocos Toolchar

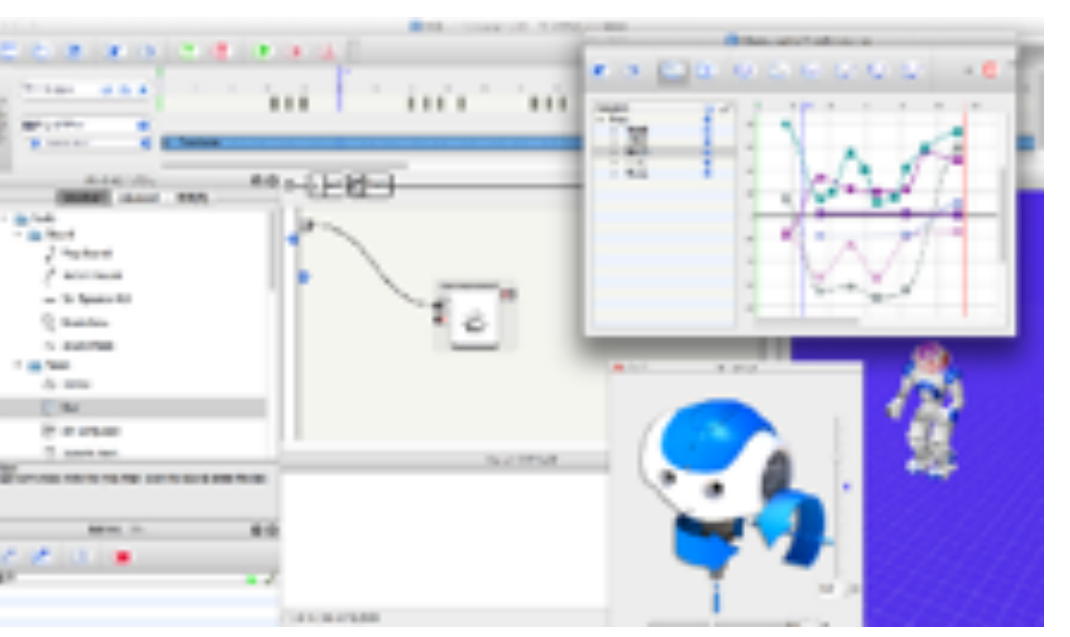

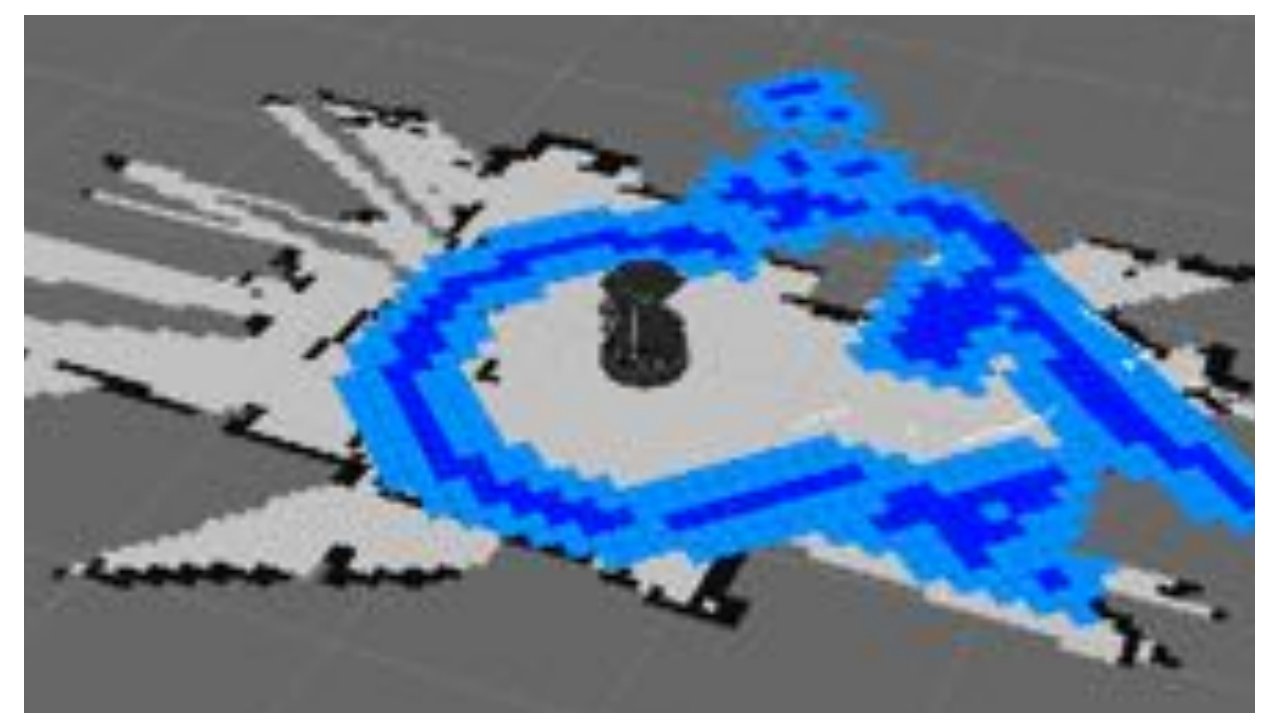

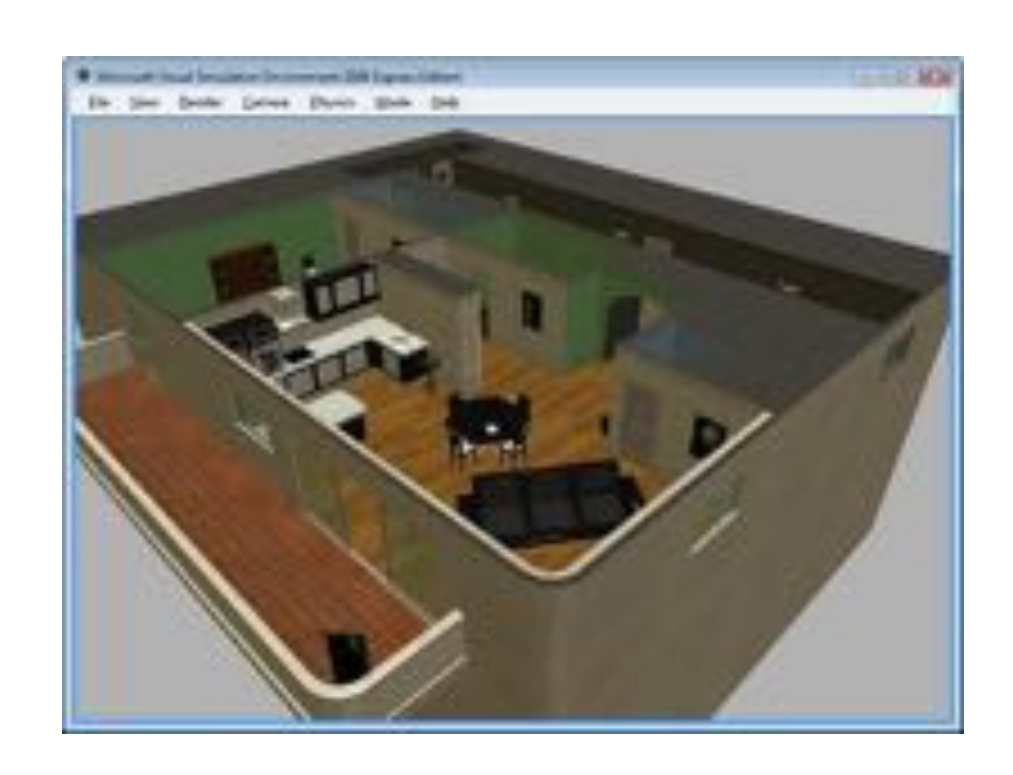

### **ROS**

- 機能単位=Node
- データフロー型通信=Topic
- 遠隔手続き型通信=Service
- 機能単位の調整=Parameter

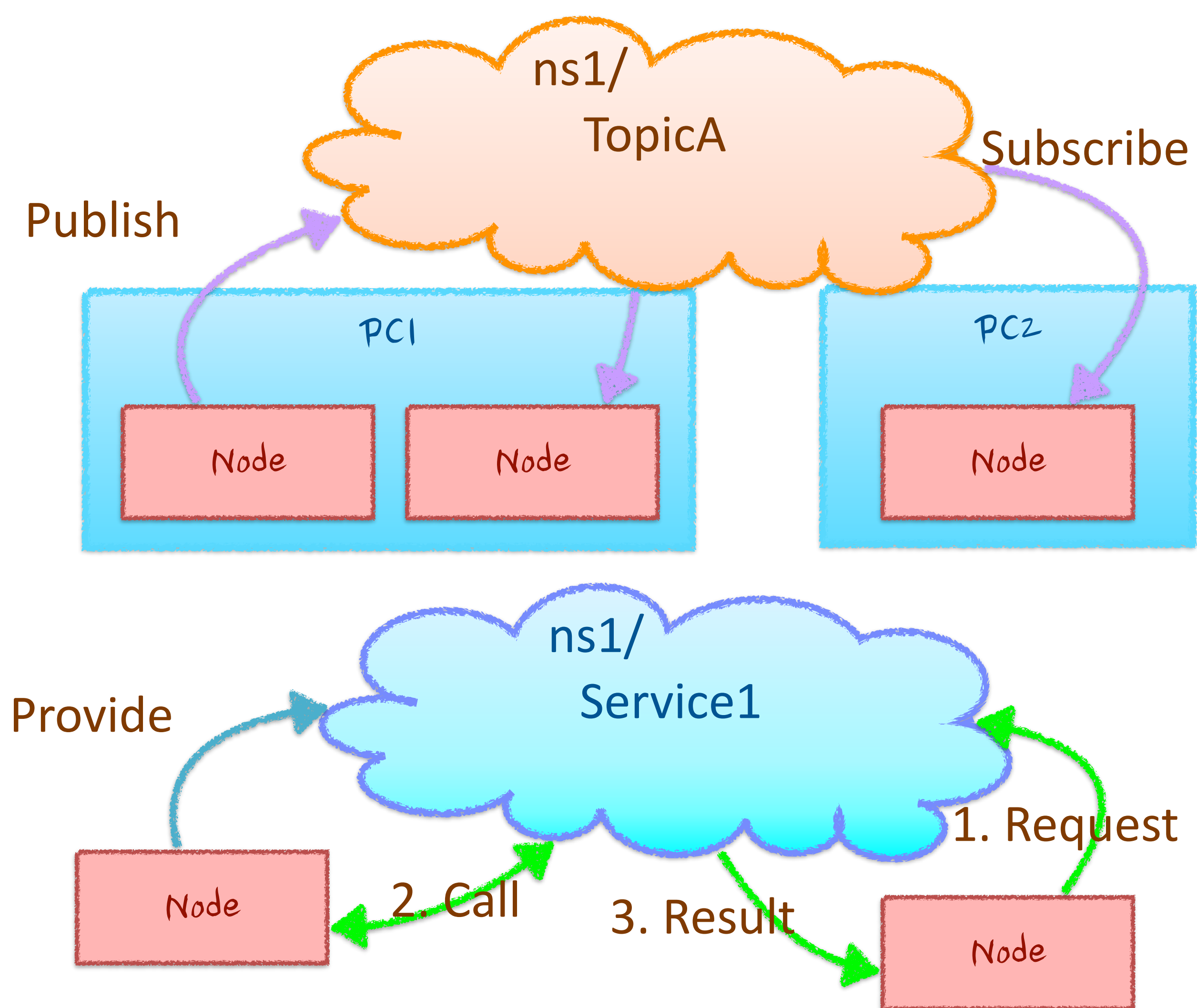

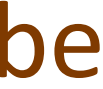

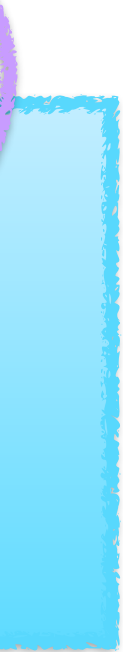

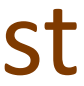

### **OpenRTM-aist**

- 機能単位=RT Component
	- 機能単位に状態マシンがある
		- INACTIVE-ACTIVE-ERROR
- データフロー型通信= Data Port
- 遠隔手続き型通信=Service Port
- 機能単位の調整=Configuration

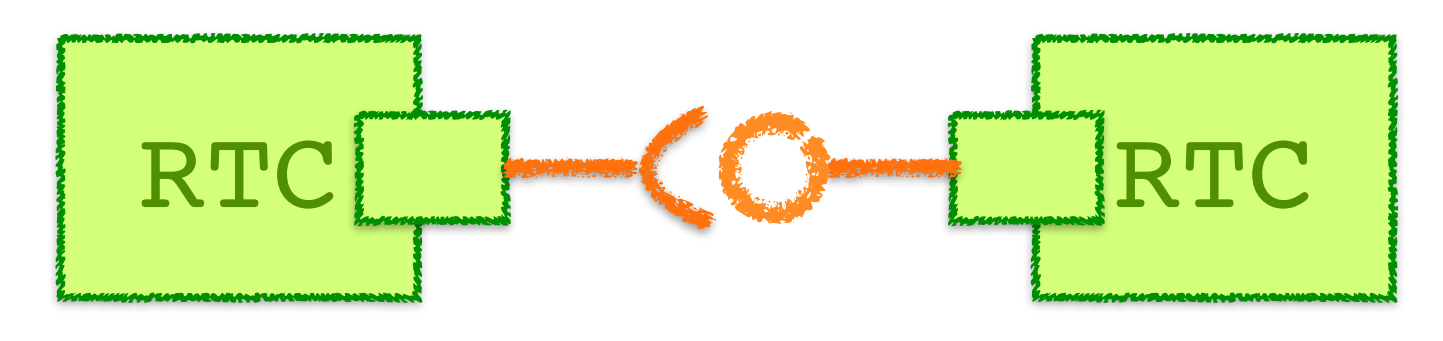

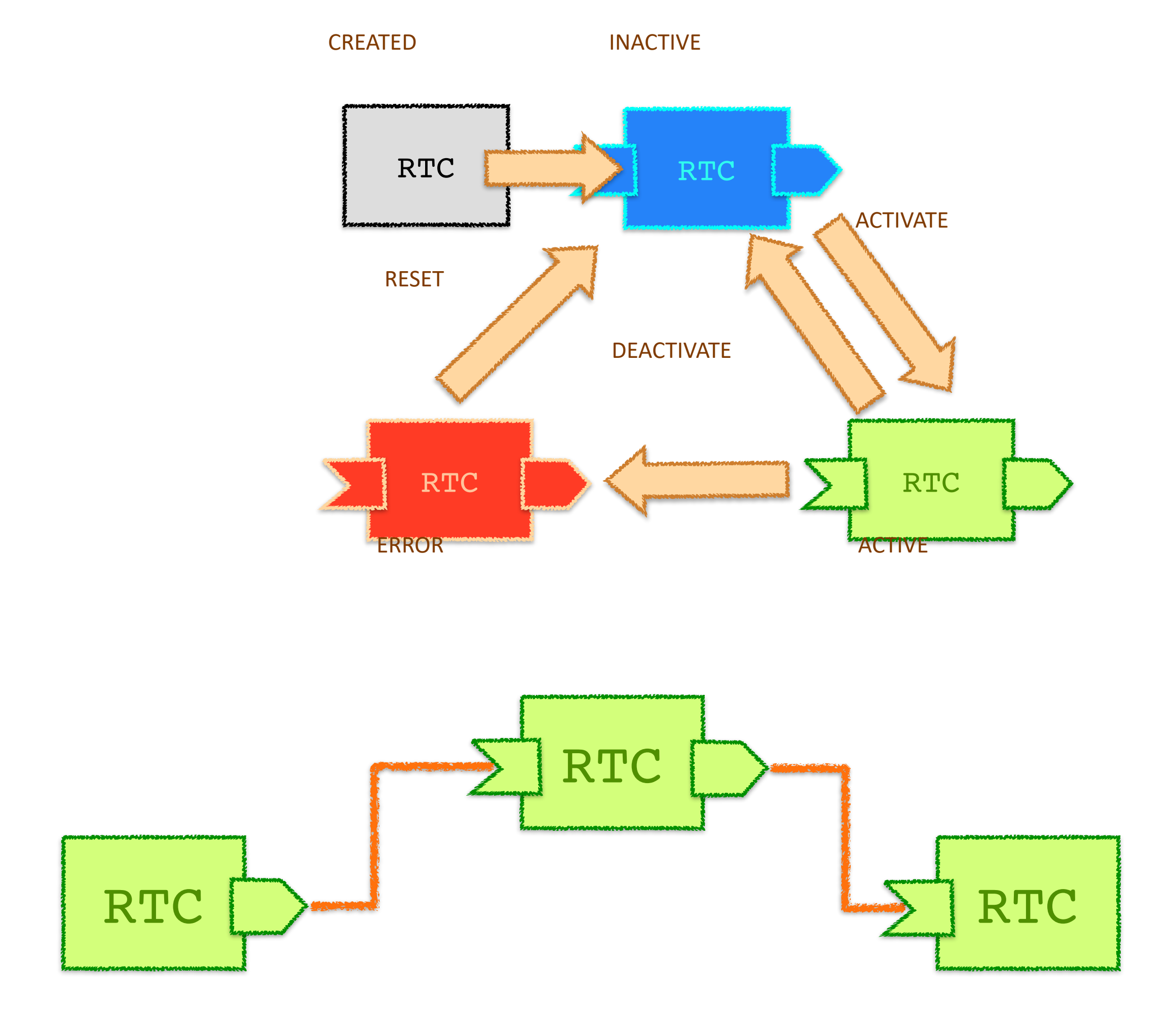

ロボットミドルウェアの特徴

- ROS, OpenRTM-aistはコンポーネント指向型ミドルウェア
	- 機能単位: RTComponent, Node
	- 通信機能を提供
		- メッセージ指向型: DataPort, Topic
		- 遠隔呼び出し型: ServicePort, Service, Action
		- 機能を実行時に調整するための仕組み: Configuration, Parameter
	- 異なるAPIをカプセル化
		- 共通の通信規格でデータを送受信可能に
		- 複雑なAPIやデータの集まりを隠蔽し,共通化

## ロボットシステムをミドルウェアで組む目的

- コストを下げること
	- 時間的コスト
	- 金銭的コスト
- コストが下がらなければミドルウェアなんか使わなくていい
	- 以下の条件のANDならミドルウェアの利用は全く進めない!
		-
		- 一人ぼっちで開発する.
		- 誰にも知られない,使われたくない,使われない.

• 一個しか作らないし,今後自分も含め,他の誰も使わない特殊な環境,ハードウェア

## ロボットミドルウェアでシステムを組む

- コストが下がるポイント
	- 多人数で並行作業,外注,共同研究
	- 他人の機能要素やツールを再利用
	- 論文の最新技術をフォロー
	- 他人が運用する
- コストがかかるポイント
	- ミドルウェア自体の学習コスト
	- オーバーヘッド, 無駄処理
	- 分散システムの管理運用コスト

## コンポーネント化と再利用

- システムの統合
	- すべてが異なるAPIを利用するロボット製品)
		- カナダInuktun製クローラ
		- オランダED社製アーム
		- アメリカTRACLabs製パンチルト雲台
		- アメリカVIDERE Design製ステレオカメラ
	- PCとの通信ラインの接続方法も異なる
	- RTコンポーネントでAPIをラッピングして置くことで,ソフト ウェアの再利用性が向上
	- ネットワークで隔てられたPC間の通信が容易
	- 異なる言語で書かれたRTCでも通信可能
- モジュールの分割とインターフェース (論理設計)と実際のハードウ ェアの接続 (物理設計)を分離することがミドルウェアのメリット

### ハードウエアの構成(物理設計・配置)

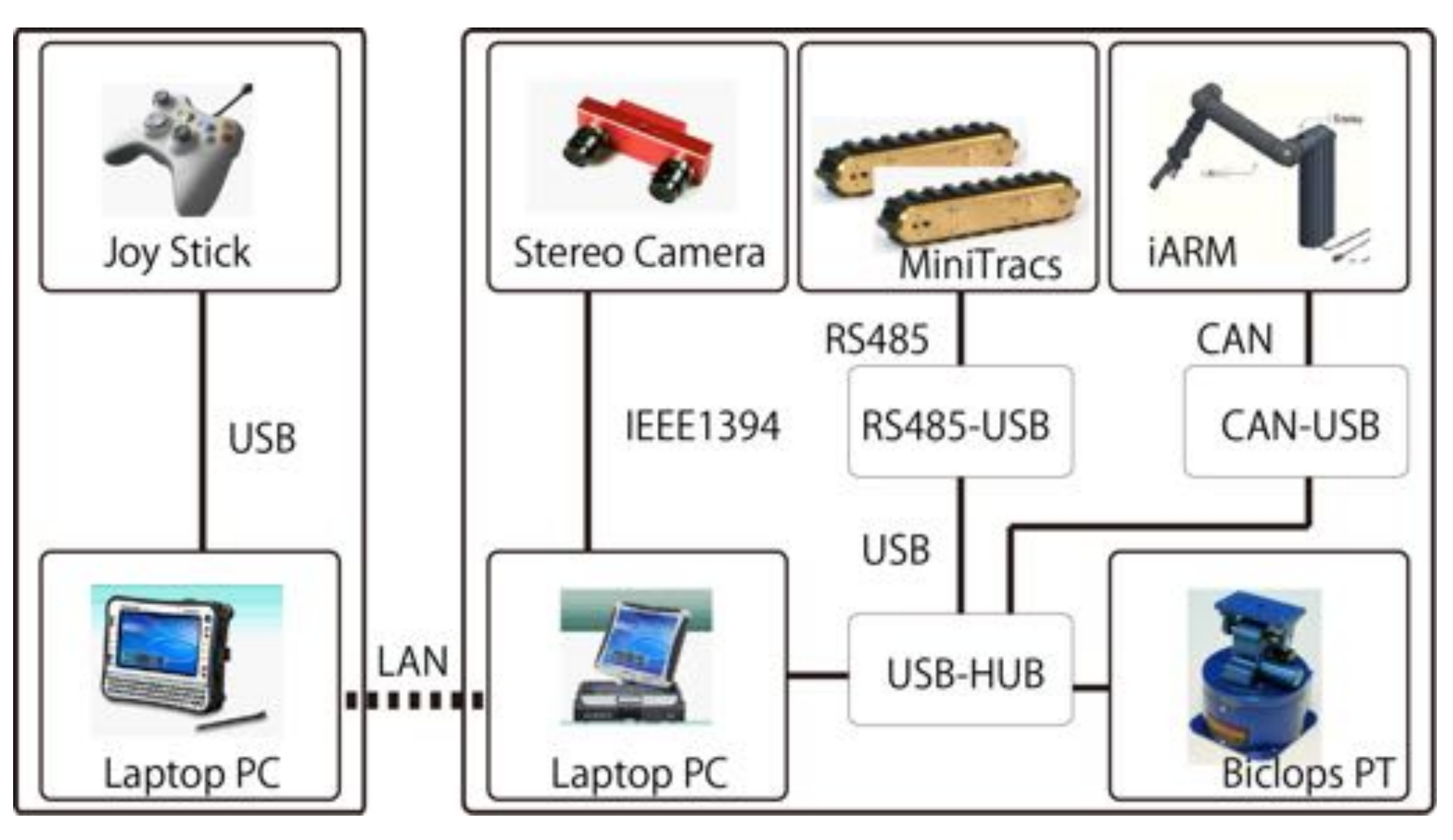

RTシステムの構成(論理設計)

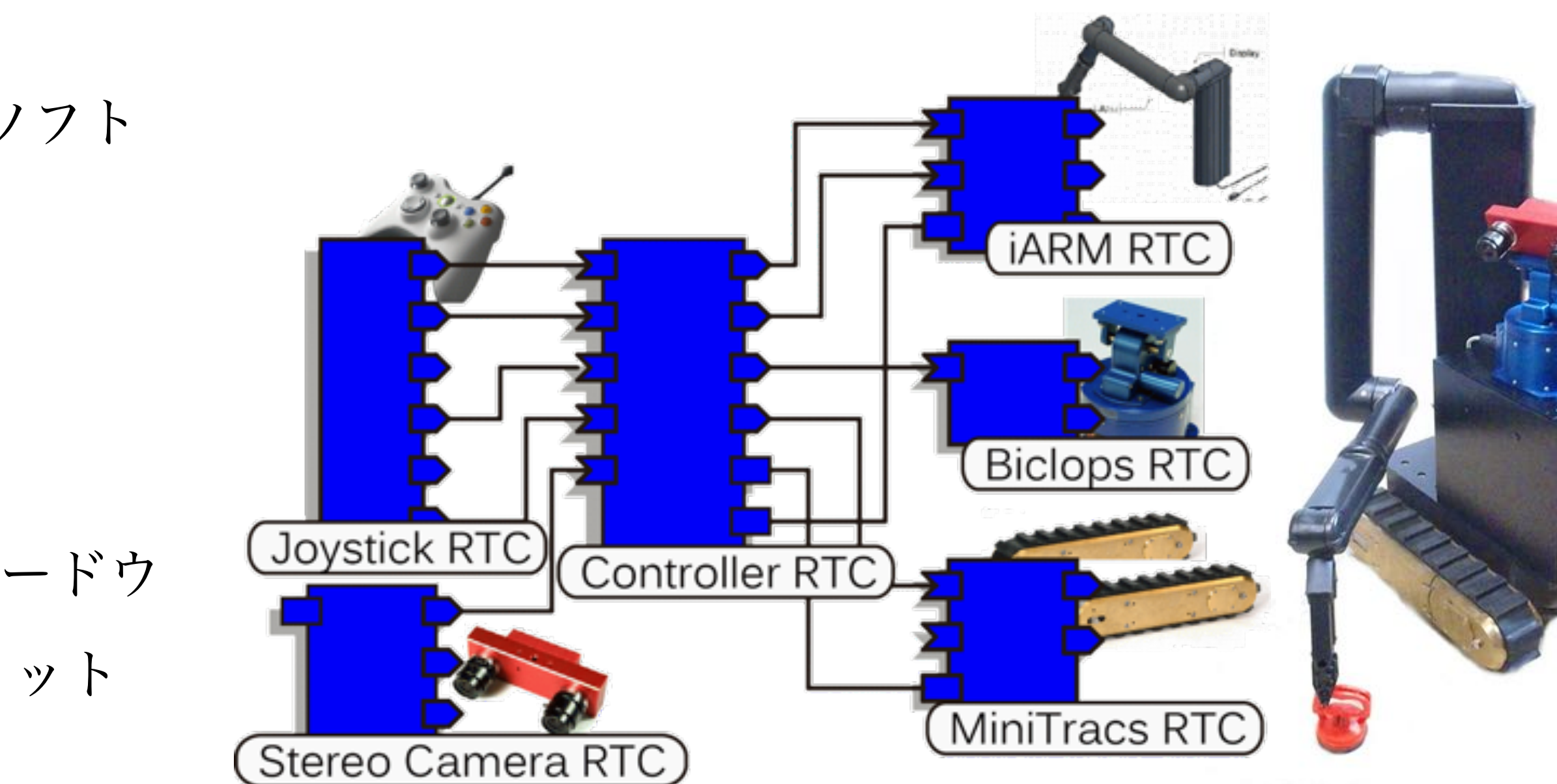

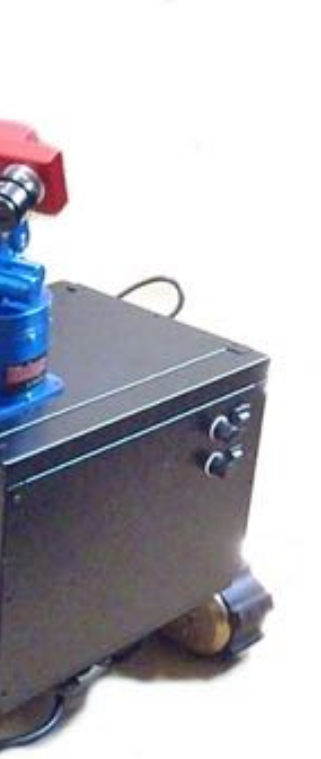

### インテグレーションのコスト舐めんな

• 進捗ミーティングでいくら『インテグレーション舐めんな』といってもやらない

- これまでのサマーキャンプとか,学生プロジェクトを見る限り
	- 役割分担まではできる.SysMLっぽいものを書いたりできる
	-
	-
- から.みんなの苦しむ姿が見たくないの.

• 動かしてみると検討不足(よくあるのはシステムの開始や終了部分)でインターフ ェースを見直したり,パラメータチューニングが面倒でデモに間に合わない

• OpenRTM-aistやROSはインテグレーションしながら組めるのよ. やって!お願いだ

短期間でのシステム構築の手順

- SysML等で設計図を書く
- スケルトンコードを書く
	- RTCBuilder
	- ROSなら必要なパッケージとNodeのメインコードを全て書く
- 再利用するモジュールはダウンロードしてビルドしてみる
	- ここでつまづくのが多い. 中身空っぽのStubコンポーネントを作っておいてもいい. 僕なら作る.
		- ロボットハードのStubコードはハード依存が取れてハード抜きで開発を進めたり,テストしやすくなる
- とりあえずビルドして接続されることを確認する
	- RTSystemEditorなら簡単. SystemProfileを保存する
	- ROSはlaunchを書いてrqtなどで確認.launchも保存する
- ここで全部githubに上げる
- 中身は空っぽだが,入力された値を表示するコードくらいは書いておくといい
- 一つ一つのモジュールを実装して,出力を確認しながら進める

**Stub**コンポーネント

- ハードなしでもシステム開発できるようにする
	- シミュレータと繋げるにはシミュレータ環境を作るのが面倒
	- コンポーネントだけで小さなシミュレーションを可能にしておく
		- 例:移動ロボット
			- 速度指令を時間積分するだけのコンポーネント
		- 例:アームロボット
			- 関節角度指令に対して,指令速度で移動するだけ
		- 逐次ログを取っておく (csv) →Excelとか Matplotlibで可視化

### それぞれのモジュールの実装方法

- ROSでもROS2でもRTCでも, やることは同じ
	- ミドルウェア相互に移植しやすく書くべし
		- ミドルウェアに依存しない
		- いざとなればミドルウェアを外して単一のアプリに変更できる
	- ータ型の変換コードのみを書くべき
		- [master/src/UrgRTC.cpp](https://github.com/sugarsweetrobotics/UrgRTC/blob/master/src/UrgRTC.cpp)
- 
- 

• 内部に機能を実装するクラスを作り,ROSのノードのコードや,RTCのコードにはデ

### • ご参考: UrgRTC (拙作) [https://github.com/sugarsweetrobotics/UrgRTC/blob/](https://github.com/sugarsweetrobotics/UrgRTC/blob/master/src/UrgRTC.cpp)

## モジュールを単体でテストする方法

- データを突っ込んでみる
	- OpenRTM-aist • rtinject (rtshell)
	- ROS • rostopic pub
- 出てくるデータをprintしてみる
	- OpenRTM-aist • reprint (rtshell)
	- ROS • rostopic echo
- ログを取ってみる. 再生してみる
	- OpenRTM-aist • rtlog (rtshell)
	- ROS • rosbag

例えば・・・

・実験環境でLiDARとロボットのオドメトリをrtlogコマンドで一気に収集 ・帰宅してオドメトリとLiDAR情報でSLAMしてみる.パラメータを調整しながら完 成するマップを確認できる

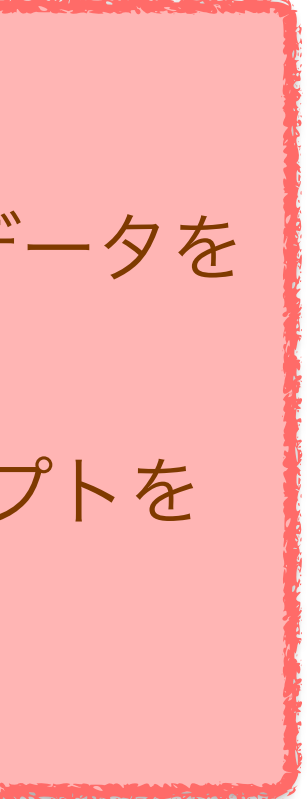

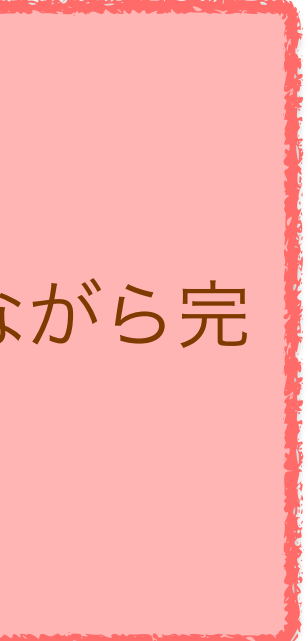

例えば・・・

・出来上がったコンポーネントに対して,rtprintを準備してからrtinjectでデータを 送信するbatスクリプトを用意する ・RTCをコンパイルしてVisual Studioでデバッグしながら,上記のbatスクリプトを 実行すればデバッグが簡単 (RTSEでつなぎながらテストすると大変)

### モジュールの中のログをとる

- ミドルウェアが用意しているログ記録方法を使うと良い
	- printfなどでコンソールに出すと共有しにくい.ファイルに保存できれば検索可能
- OpenRTM-aist・・・RTC\_DEBUG, RTC\_INFOなどのコマンドがある
	- RTC\_DEBUG(("DataInPort('in') received data (%d)", m\_data.data));
	- RTC\_INFO $((\dots, \dots)')$ :
	- RTC  $ERROR((\n...")$ ;
- ROS・・・roslogを使う
	- ROS\_DEBUG("Topic('hoge') received data(%d)", msg->data);
	- ROS\_INFO("...");
	- ROS\_ERROR("...");
- ログのコツ
	- ログメッセージは5W1Hで出すこと (Who, When, Where, What, Why, How)
	- ログレベルを考えて使う.

## **OpenRTM-aist**の使えるもの

- とりあえずこのサイトは見て欲しい
	- [wasanbon.org](http://wasanbon.org)
	- にはwasanbonで管理しているRTCが並んでいる
		-
		- カテゴリが階層状になってるともっといいんですけどね
	- セックさんにも使ってもらっています
		- Air-graph https://sec-airgraph.github.io/AirGraph-doc/

• 本来wasanbonはRTCのリポジトリ管理+ビルド+運用ツールだけど,このサイトの右上

• RTCBuilderが掃き出すRTC.xmlというプロファイルを使ってヘルプを自動構築した結果

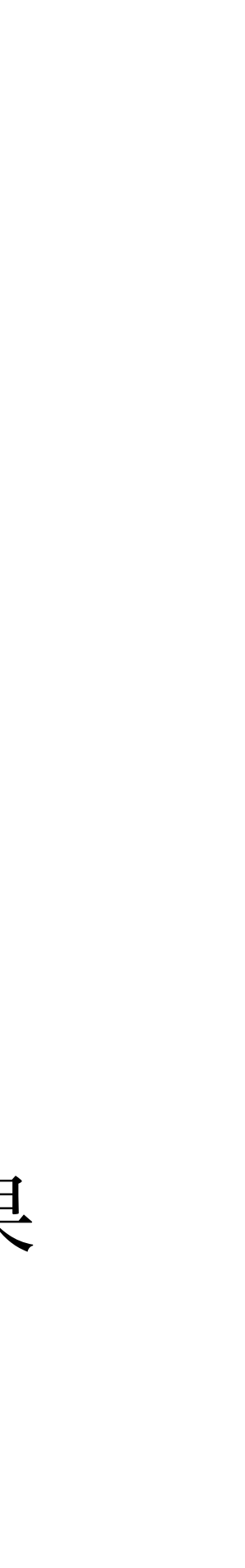

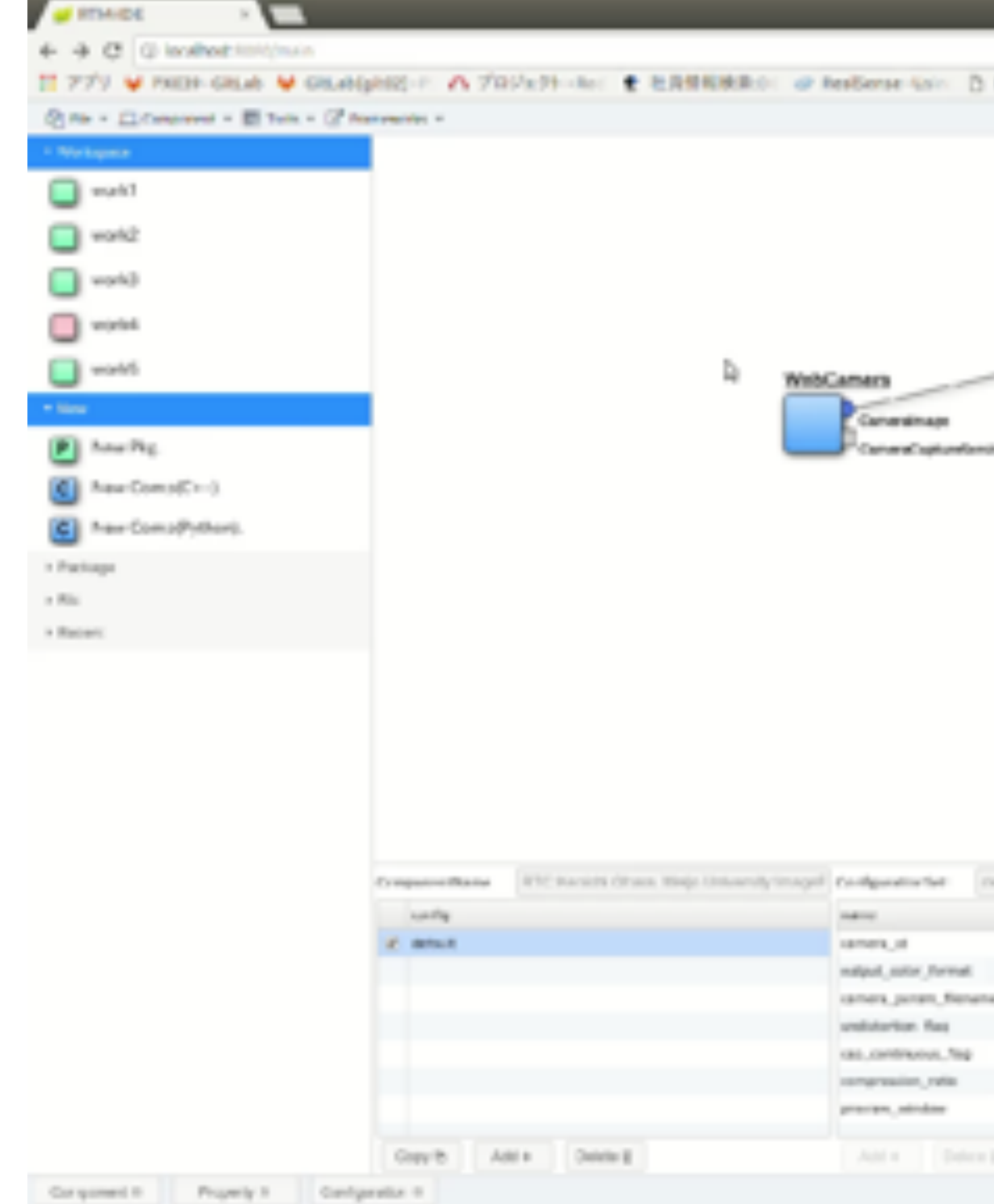

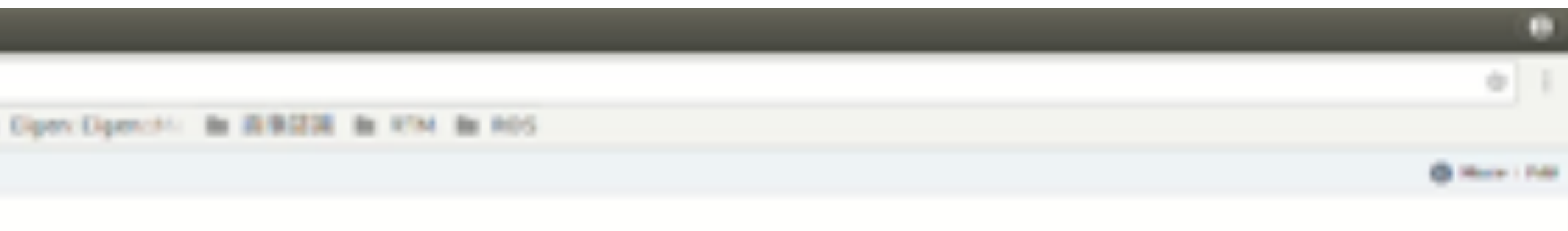

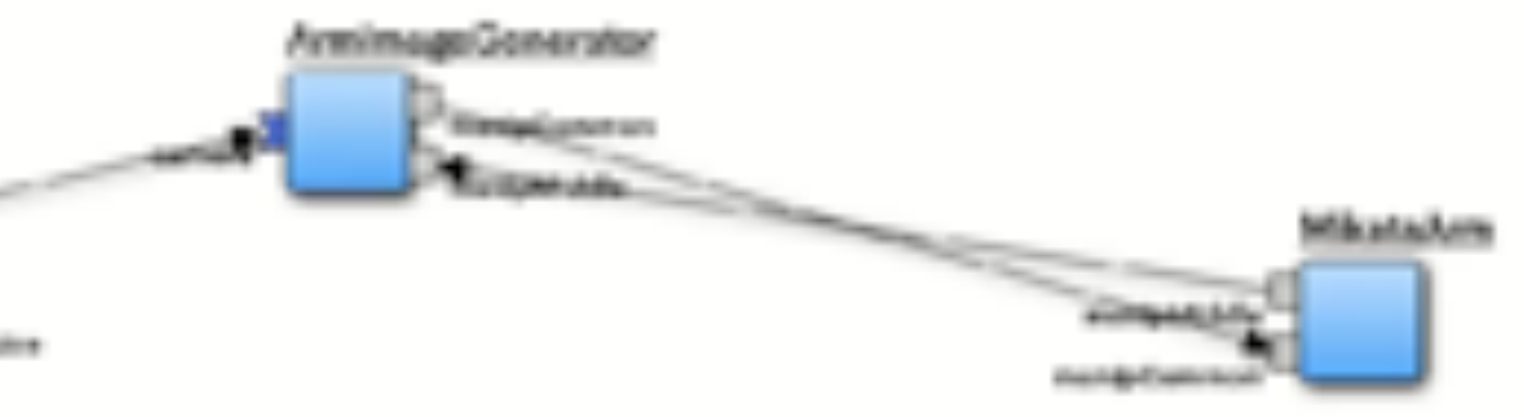

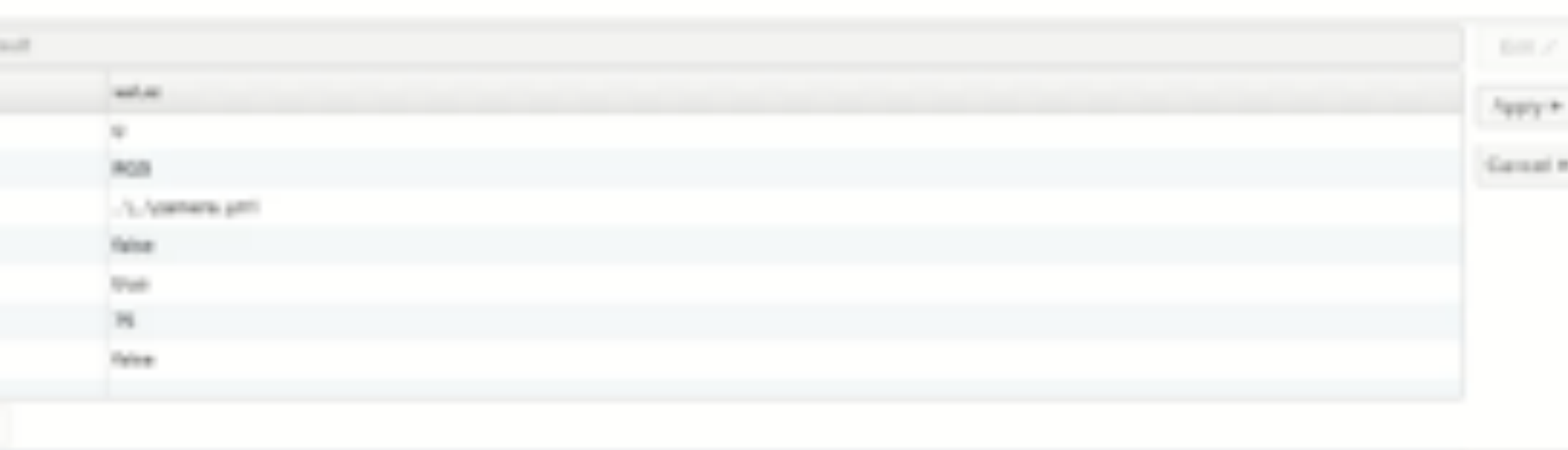

da world #

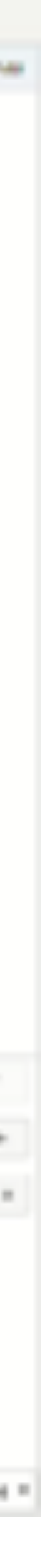

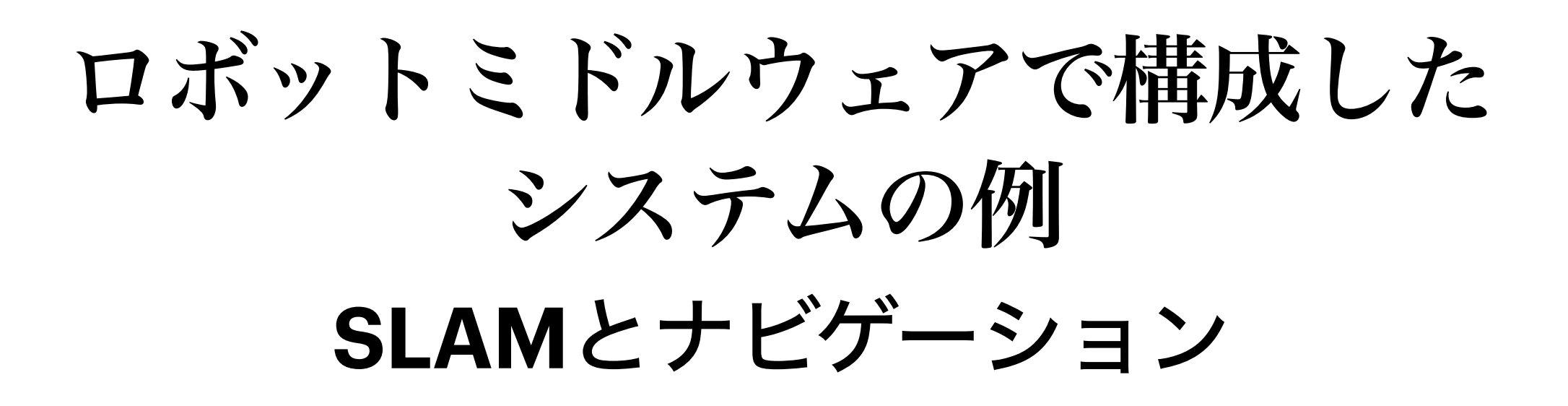

- 各種移動ロボット対応
- RTCを入れ替え可能
- SLAM (マップ生成)
- 自己位置推定(パーティクルフィル タ)
- パスプランニング

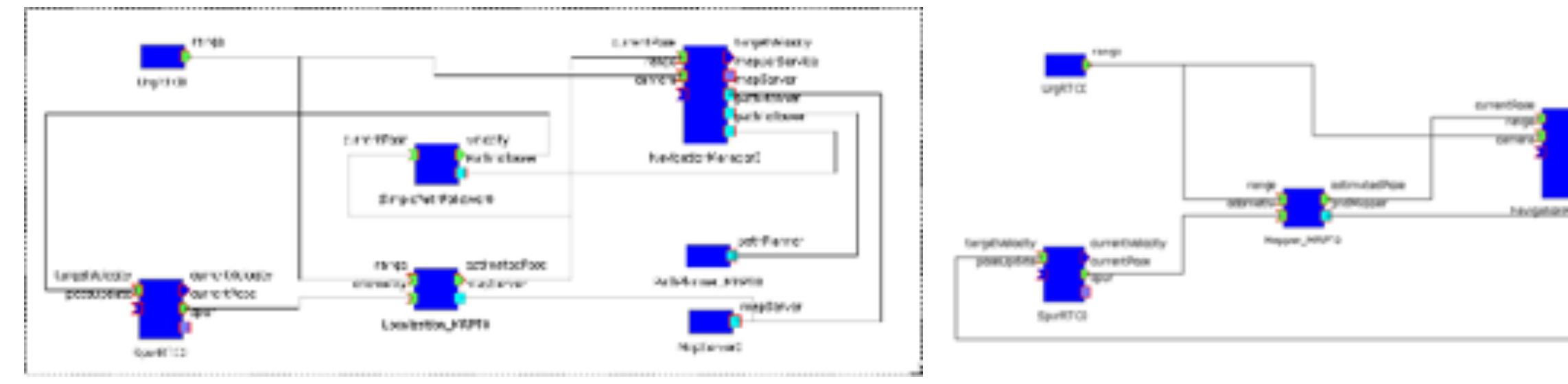

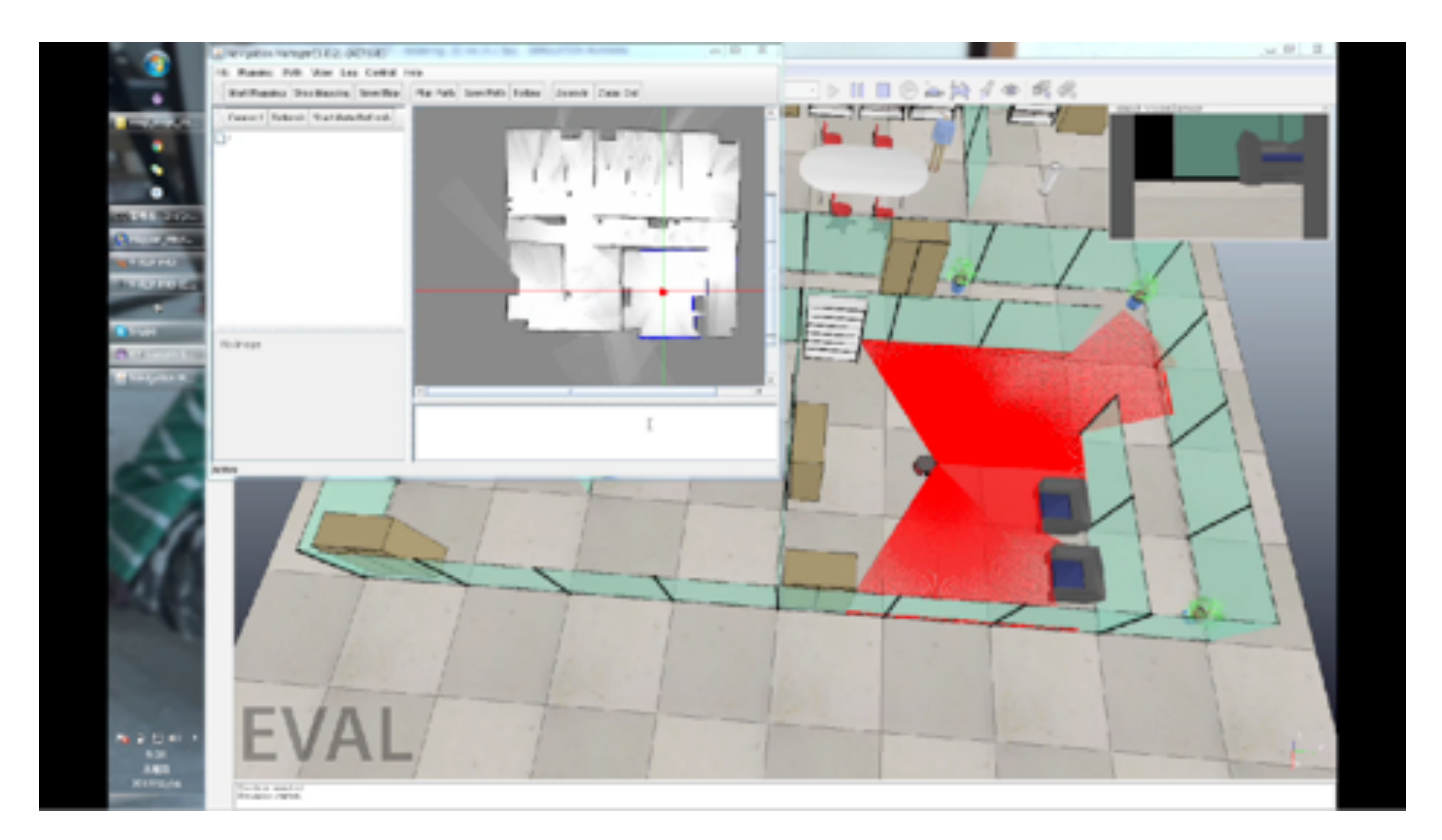

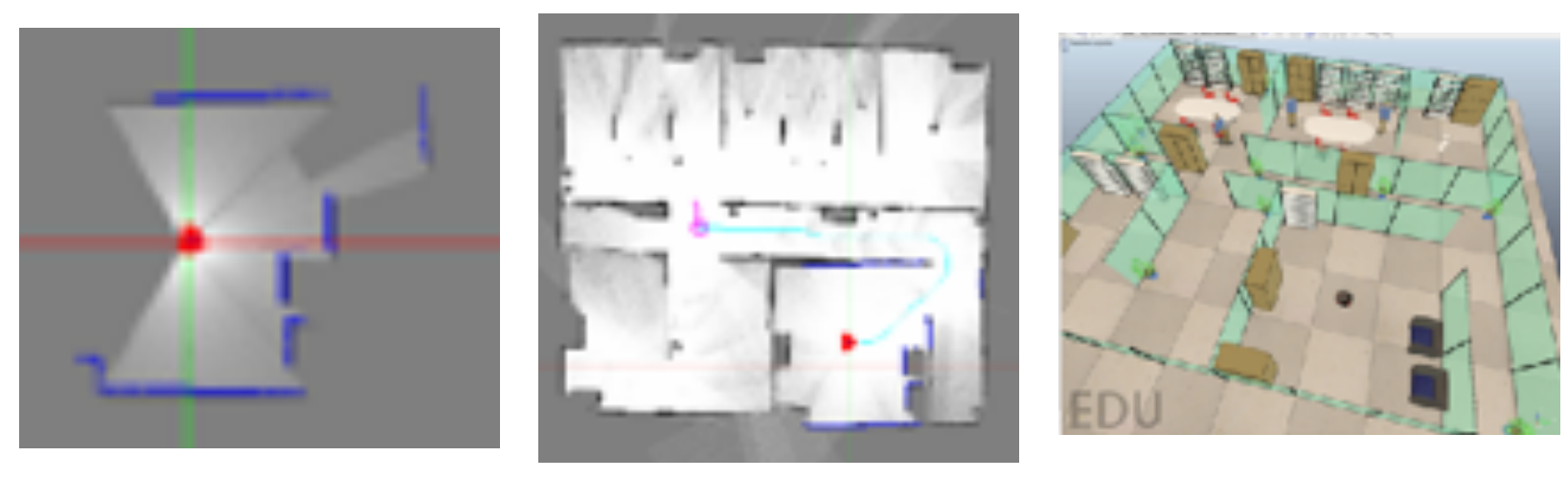

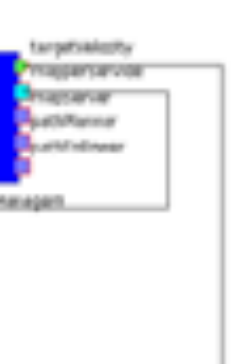

- RTno  $\mathscr{F} \mathscr{V} \neq \mathscr{I} \mathscr{V} = RT$ middleware + Arduino
- ArduinoとRTミドルウエアの連携
- RTコンポーネントをArduinoで作る
- 組み込みプログラミングのみでRTC を作る

### **Arduino + RT-middleware = RTno** あーるてぃーの

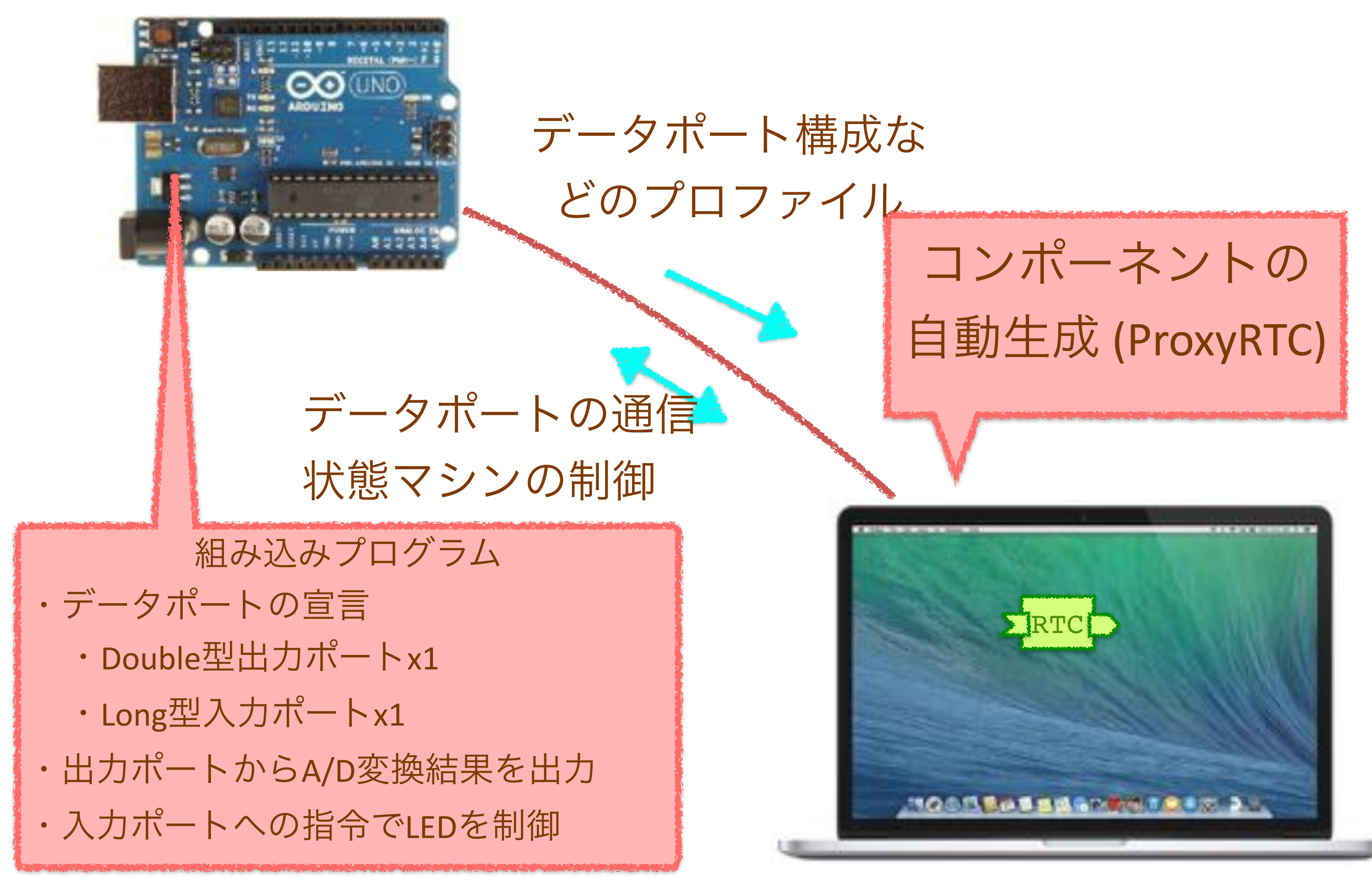

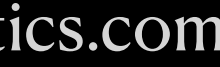

## ロボットミドルウェアの応用例

### ロボットミドルウェアと**R-env**の連携

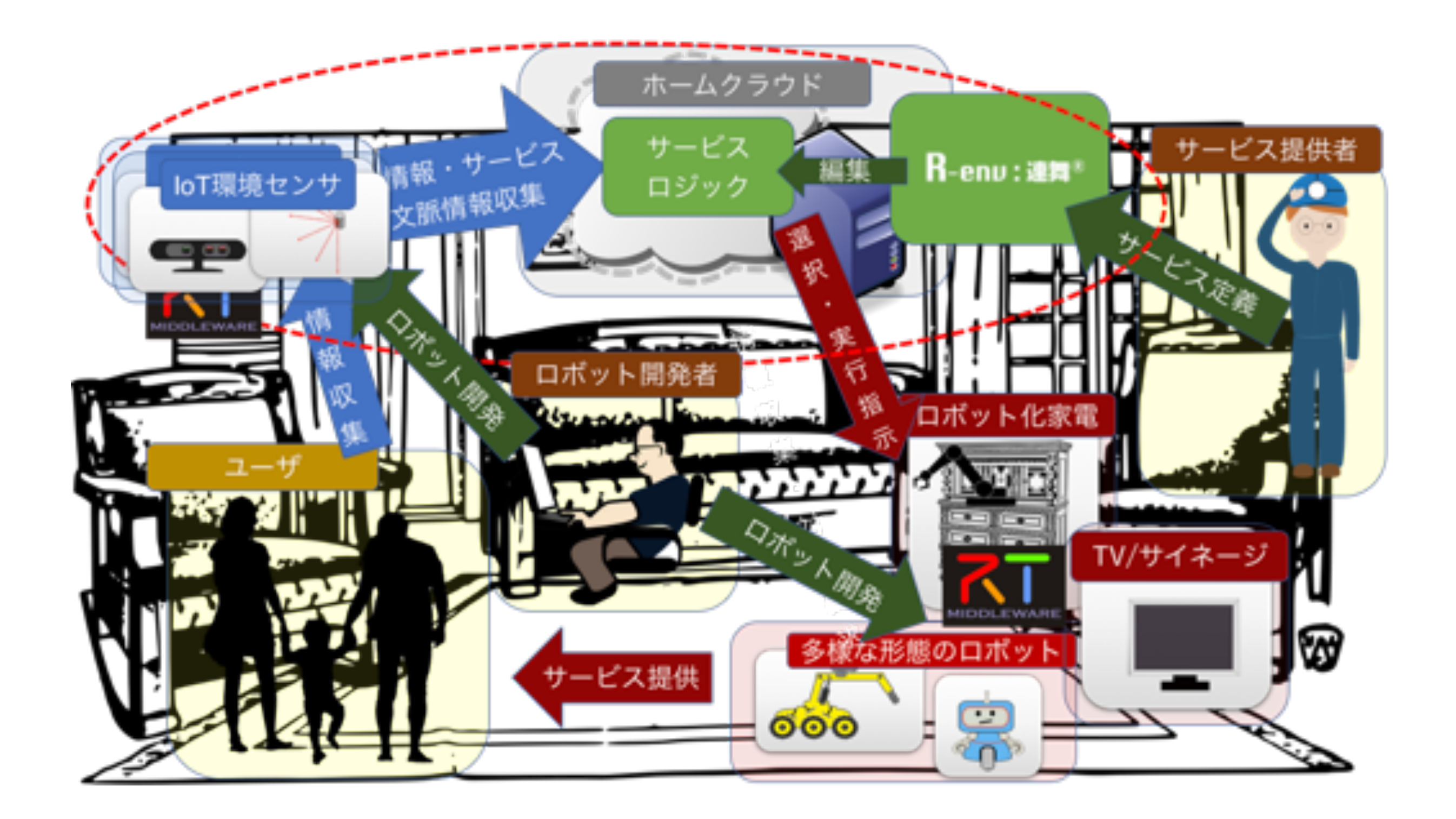

- シナリオを編集してロボットシステムを現場に適 用する「運用」と,基本的なロボットシステムを 開発する「開発」の分業が目的
- ロボットプログラミングツール R-env (NTT) <sup>と</sup> OpenRTM-aist / ROS / ROS2の連携
	- R-envによるロボットサービスのシナリオ作成
	- ロボットシステムを構成するミドルウェアレイ ヤにR-envから指令を送ることができる
		- データ型変換
		- データフロー型送受信+遠隔呼び出し型通 信

### まとめ

• 一つずつ実装していく.出口側のRTCで出力をログしておいて,CSVで確認するとかできる

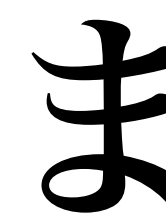

- さきに全体を組む. 空っぽでもいい
- ロボはStubにできると良い. シミュレータが簡単ならそれでもいい
- 
- コンポーネントの中のコードはクラスでひとまとまりにしておきたい
	- できればそのクラスの単体テストを実装したい
- デモを一周できる最低限のコードを実装していく
	- さっさとデモだけはできるようにしたい
- かぶしょしょ
	- 新しい機能は新しいコンポーネントを追加して機能追加できるようにしたい

Yuki Suga http://ysuga.net / Waseda Univ. Ogata Lab. https://ogata-lab.jp / SUGAR SWEET ROBOTICS https://sugarsweetrobotics.com

• デモ+αを実装するときは,最低限デモを通した時のコードを変更しないで済むような設計

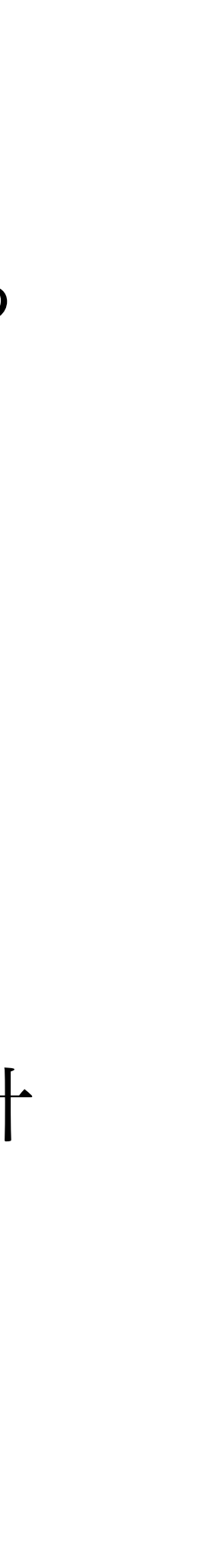